### Funzioni e Ricorsione

La ricorsione consiste nella possibilità di La ricorsione consiste nella possibilità di*definire una definire funzione in termini di se stessa*

Nel codice di una funzione ricorsiva **compare una** (o più di una) **chiamata alla funzione stessa**

**Operativamente occorre:** 

- **identificare un "caso base"** la cui soluzione sia "ovvia"  $\rightarrow$  termine della ricorsione
- riuscire a **esprimere la soluzione al caso generico** *n* in termini dello *stesso problema in uno o più casi più* in termini *stesso problema in uno o più casi* 1 *semplici* (n-1, n-2, etc)

### Ricorsione – Esercizi

- Esprimere la soluzione dei 3 problemi seguenti tramite algoritmi ricorsivi
	- $\frac{n}{2}$  1 1. Calcolo della funzione H(n) =  $\sum$  $H(n) = 1 + 1/2 + 1/3 + ... + 1/n$  $\sum_{k=1}$   $k$
	- 2. Calcolo della potenza k-esima  $b^k$  con  $b \in Z$ ,  $k \geq 0$
	- 3. Calcolo del valore di un polinomio di grado n a coefficienti unitari

$$
P(x,n) = x^0 + x^1 + ... x^n
$$

Funzione H(n)

 $\blacksquare$  H: N  $\rightarrow$  R (int  $\rightarrow$  double)  $H(n) = 1 + 1/2 + 1/3 + ... + 1/n$ 

**Per n>1** la funzione si riscrive come:  $H(n) = (1 + 1/2 + 1/3 + ... + 1/(n-1)) + 1/n$ ossia come

 $H(n) = H(n-1) + 1/n$ mentre, ovviamente, H(1)=1

### Funzione H(n)

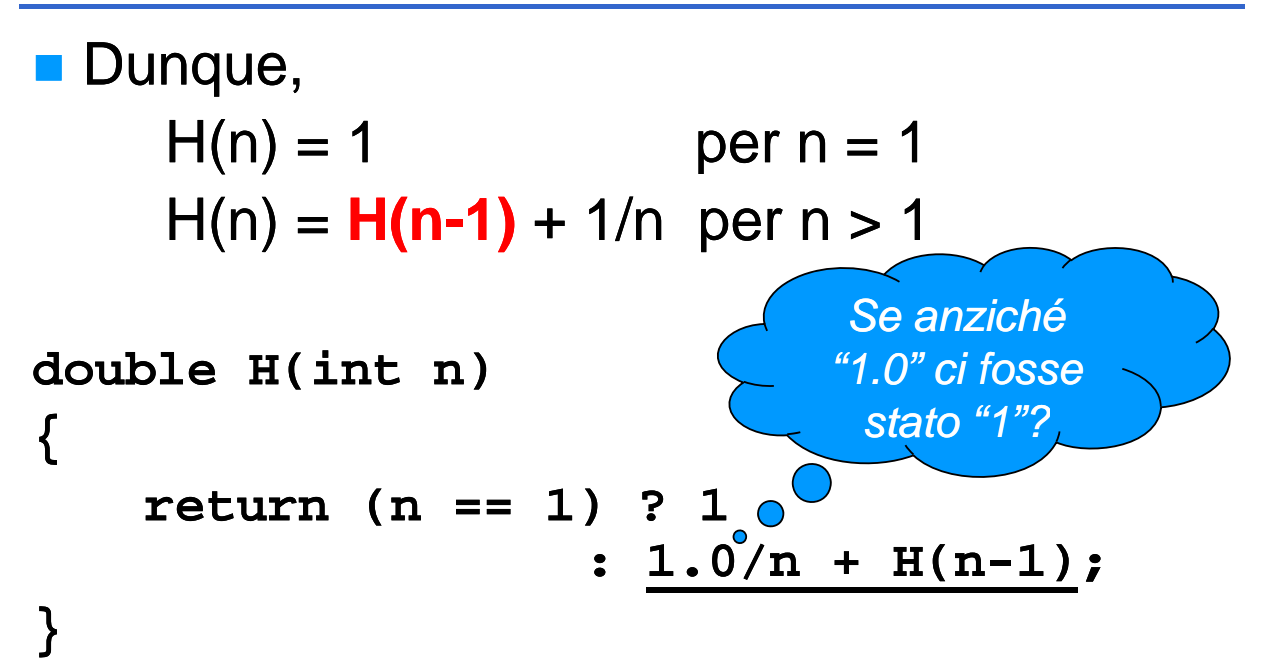

```
Potenza k-esima
<b>b</b><sup>k</sup> con b∈Z, k≥0
■ power: R×N → R (double×int → double)
     b^k = 1 per k = 0b^k = b^* \, b^{k-1} per k > 0■ da cui:
 double power(double b, int k)
  {
   return (k == 0) ? 1 : b * power(b, k-1);
  }
```
### Polinomio

■ Calcolo del valore di un polinomio di grado n≥0 *a coefficienti unitari*  $P(x, n) = x^0 + x^1 + ... x^n$ 

**Per n>0** P(x, n) si riscrive come:  $P(x, n) = (x^{0} + x^{1} + ... x^{n-1}) + x^{n}$ ossia come  $P(x, n) = P(x, n-1) + x^n$ mentre ovviamente  $P(x, 0) = 1$ 

### Polinomio

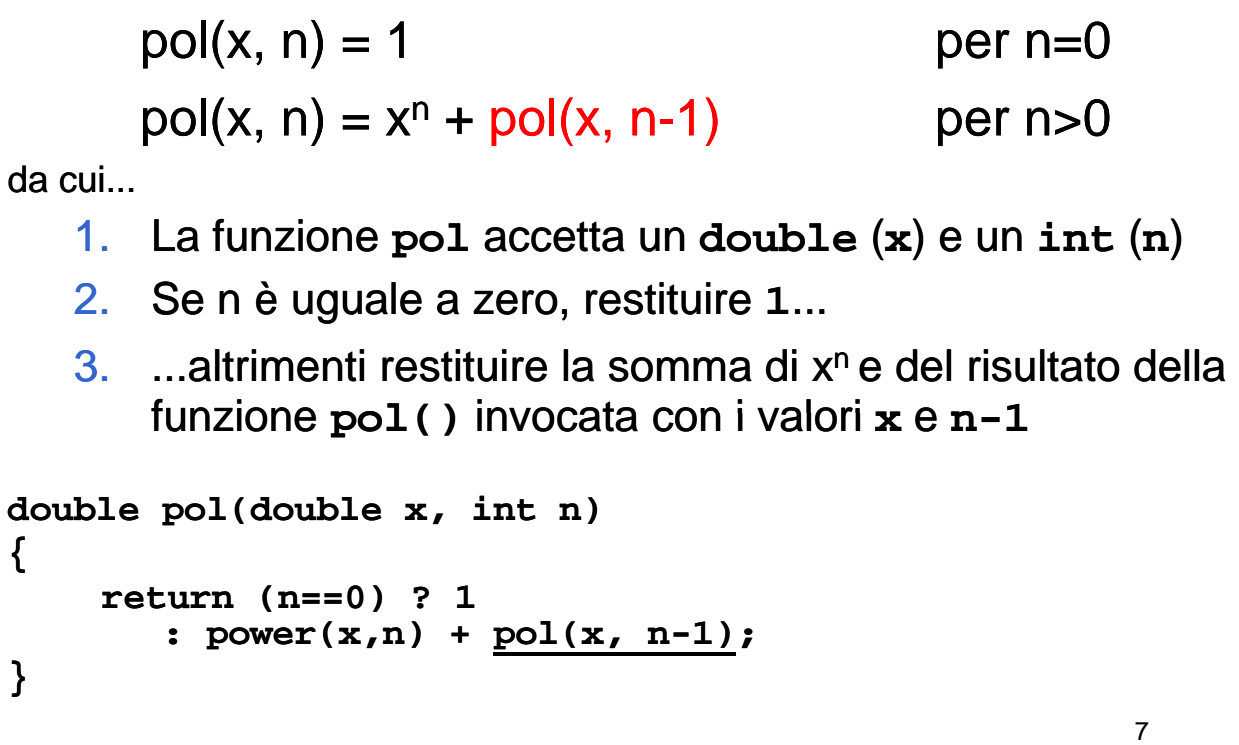

## Massimo Comun Divisore

#### Trovare il massimo comun divisore tra due numeri n e m

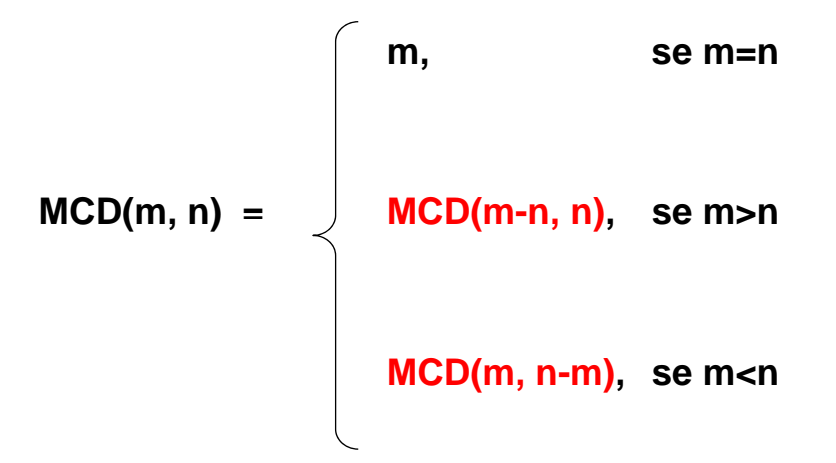

### Massimo Comun Divisore

#### Codifica

```
int mcd(int m, int n)
{
  if(m == n)
      return m;
  else
      return (m > n) ? mcd(m return (m > n) ? mcd(m-n, n) : n, n) 
                              mcd(m, n-m);
}
```
### MCD – Particolarità e Osservazioni

- Il risultato viene sintetizzato via via che le chiamate si aprono, *"in avanti"*
- Quando le chiamate si chiudono non si fa altro che riportare indietro, fino al chiamante, il risultato ottenuto
- → La ricorsione di questo tipo viene detta *Tail Recursion*!

### MCD: Versione Iterativa

- **I** Identici parametri d'ingresso (ovviamente)
- $\blacksquare$  Si itera finché n != m; se i due valori sono uguali, MCD è il valore comune
	- Se  $m > n$  si assegna a m il valore m-n
	- Altrimenti si assegna a n il valore n–m

### MCD: Versione Iterativa

```
int mcd(int n, int m)
{
 int a, b;
 a = n; b = m;
 while (a != b)
 {
     if (b > a)
          b = b - a;else
          a = a – b;
  }
 return a;
}
```
# MCD: Metodo di Euclide

- **Ein interefata versione molto** *più efficiente* dell'algoritmo – usa resti anziché sottrazioni
- Supponendo che sia m > n

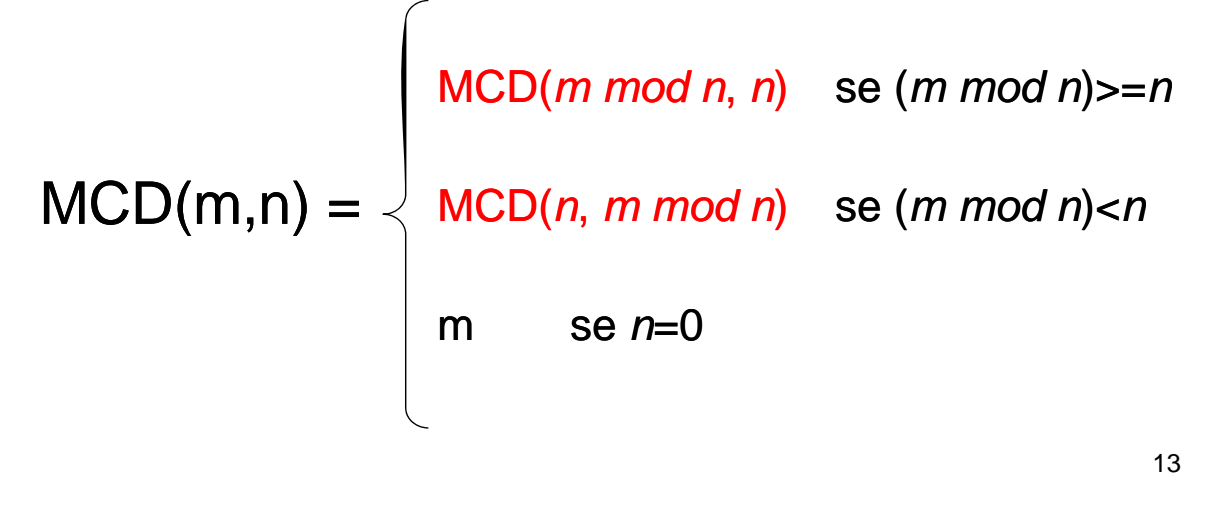

### La torre di Hanoi

- *Sono date tre torri (sinistra centrale e destra) e un Sono date tre torri (sinistra (sinistra, centrale centrale, e destra) e un certo numero N di dischi forati*
- **II dischi hanno diametro diverso gli uni dagli altri, e** *inizialmente sono infilati uno sull'altro (dal basso in alto) dal più grande al più piccolo sulla torre di sinistra*
- Scopo del gioco è *portare tutti e dischi dalla torre*  **di sinistra alla torre di destra**, rispettando due regole:
	- a) si può muovere un solo disco alla volta
	- b) un disco grande non può mai stare sopra un disco più piccolo

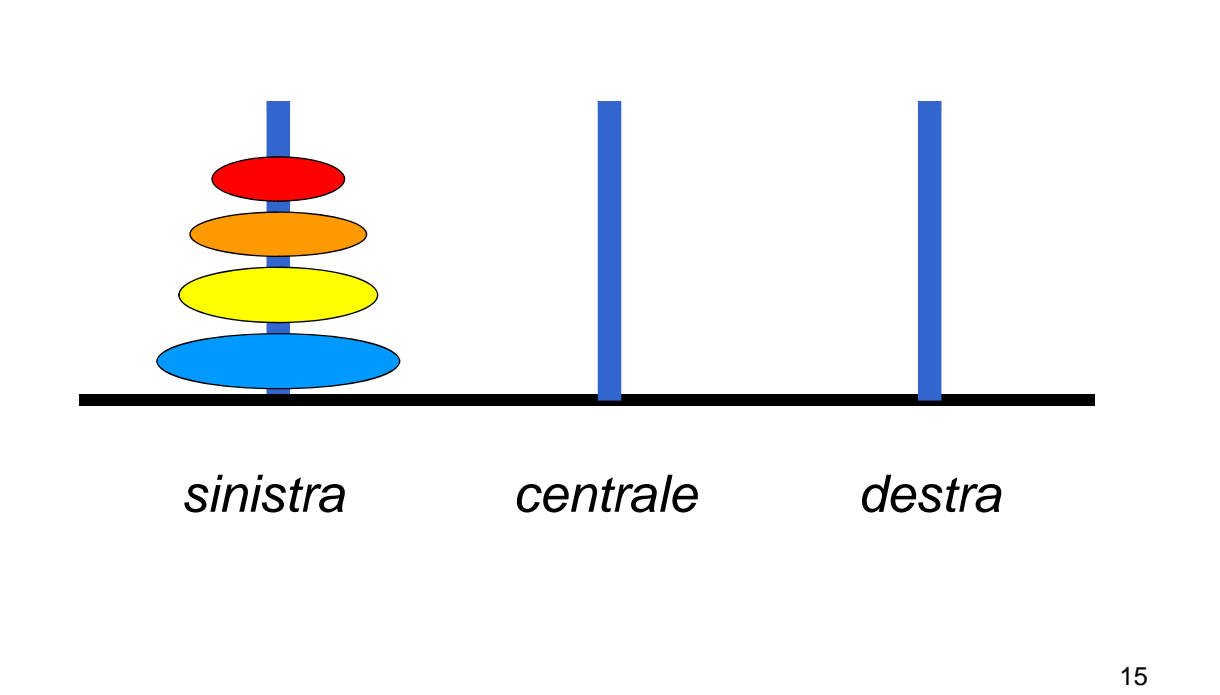

## La torre di Hanoi

#### **Come risolvere il problema?**

- **Impensabile immaginare l'esatta sequenza di** mosse che risolve il problema in generale
- $\blacksquare$  Abbastanza semplice esprimere una soluzione ricorsiva

### **Assunzione di fondo:**

· è facile spostare un singolo disco tra due torri a scelta

#### **Soluzione ricorsiva Soluzione**

- **Caso banale:** un singolo disco si sposta direttamente dalla torre iniziale a quella finale
- Caso generale: per spostare N dischi dalla torre iniziale a quella finale occorre
	- spostare N-1 dischi dalla torre iniziale a quella intermedia, che funge da appoggio
	- spostare il disco rimanente (il più grande) direttamente dalla torre iniziale a quella finale
	- spostare gli N-1 dischi "posteggiati" sulla torre intermedia dalla torre intermedia a quella finale intermedia dalla torre intermedia a quella

17

### La torre di Hanoi

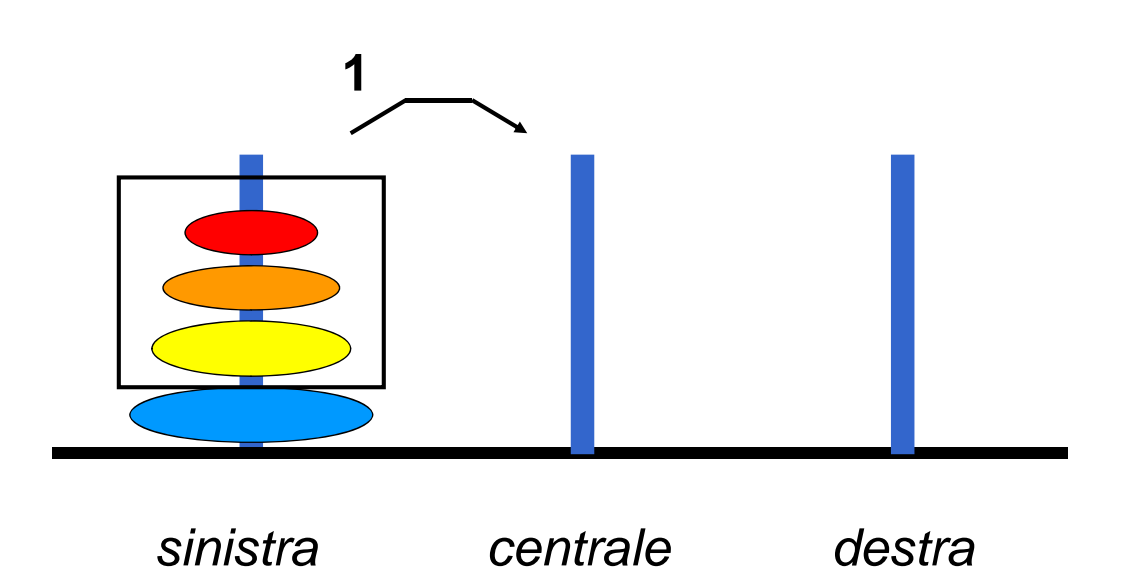

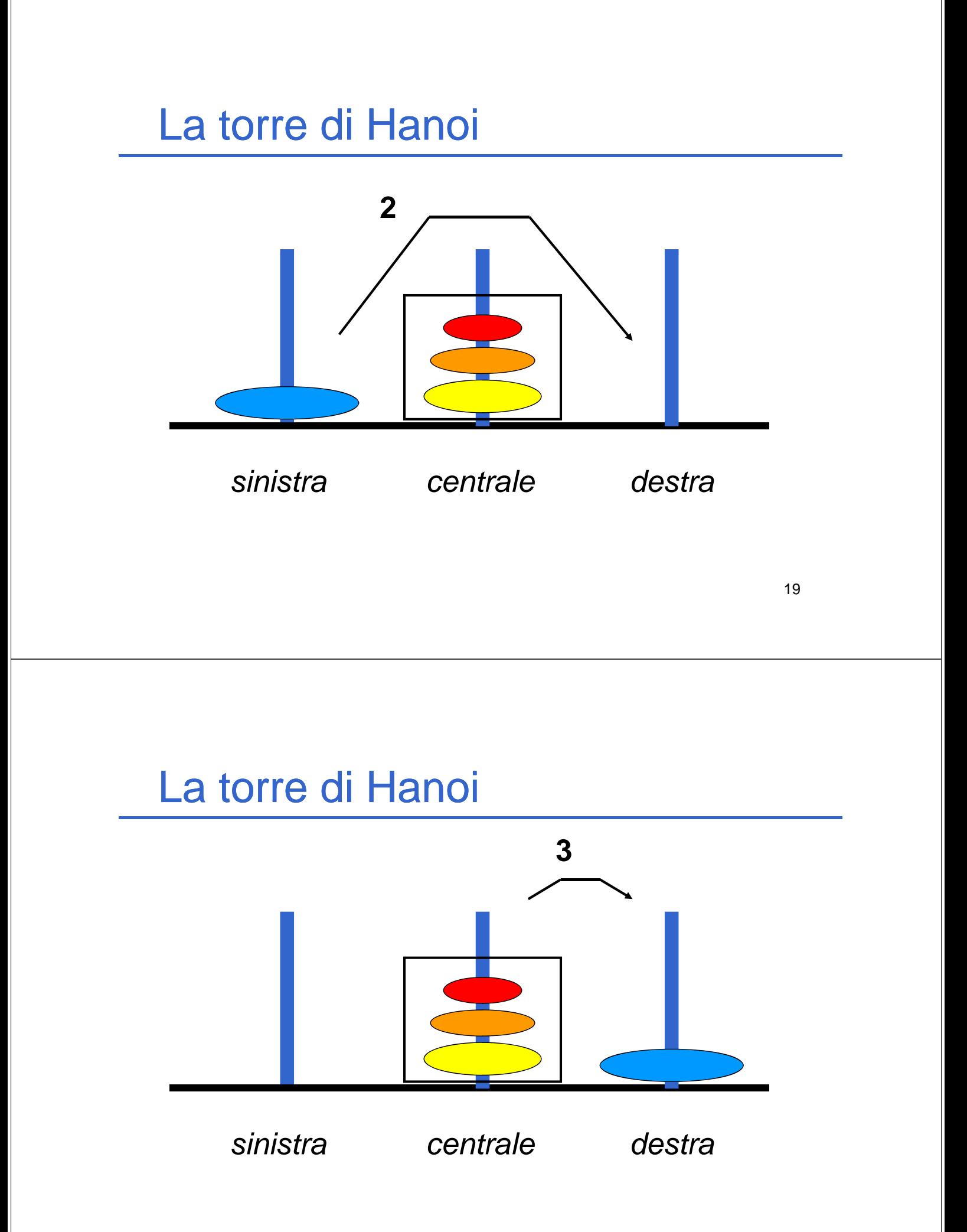

- $\blacksquare$  Notare che:
	- È possibile usare come torre di transito una torre dove ci siano dischi più grandi di quelli da spostare...

### La torre di Hanoi

#### **La soluzione delineata per il caso "N dischi" La soluzione delineata per il caso "N presuppone**

- di sapere spostare N-1 dischi
	- $→$  **stesso problema in un caso più semplice**
- di sapere spostare un singolo disco Æ *abilità che si possiede per ipotesi*

#### **È una ricorsione** *non lineare*

- **il problema con N dischi si esplode in due** sottoproblemi con N-1 dischi
- con N dischi,  $2^N-1$  attivazioni della funzione

#### **Specifica**

- **rappresentiamo le tre torri con un intero**
- **rappresentiamo ogni mossa tramite la coppia di torri** coinvolte (in futuro le scriveremo sull'output)
- **E** la funzione hanoi () ha come parametri
	- numero di dischi (**d**) da spostare
	- torre **iniziale**
	- torre **finale**
	- torre da usare come appoggio (transito)
- non ha tipo di ritorno, è una procedura  $\rightarrow$  void

## La torre di Hanoi

**P** seudocodifica

- 1. Se c'è un solo disco da trasferire, trasferirlo  $d$  intettamente dalla torre *iniziale* a quella **finale** e terminare, altrimenti...
- 2. Trasferire **d-1** dischi dalla torre iniziale alla torre di **transito**
- 3. Trasferire un disco dalla torre Trasferire un disco dalla **iiil n z a e** alla torre **finale**
- 4. Trasferire **d-1** dischi dalla torre di dischi dalla torre **transito** alla torre **finale**

Interfaccia (header file)

**void hanoi(int dischi, int torreIni iale int torreFinale int torreIni torreIniziale, int torreFinale, int torreTransito);**

#### La torre di Hanoi

```
void hanoi(int void d, int iniziale iniziale, int finale, 
  int transito)
{
  if (d==1) 
  {
     p ( rintf "Muovi un disco dalla torre %d "
        "alla torre %d %d\n", iniziale, finale);
  } 
  else
  {
     hanoi(d-1, iniziale, transito, finale);
     printf("Muovi un disco dalla torre %d "
        "alla torre %d\n", iniziale, finale);
     hanoi(d-1, transito, finale, iniziale);
 }
}
```
Possibile estensione alla soluzione per quando si lavorerà con gli array:

- Rappresentare le torri con array di interi
	- Ogni intero all'interno dell'array rappresenta la dimensione del disco
	- Uno zero, rappresenta l'assenza del disco
- **In questo modo sarà possibile mostrare ad ogni** mossa lo stato di ogni singola torre mossa lo stato di ogni singola